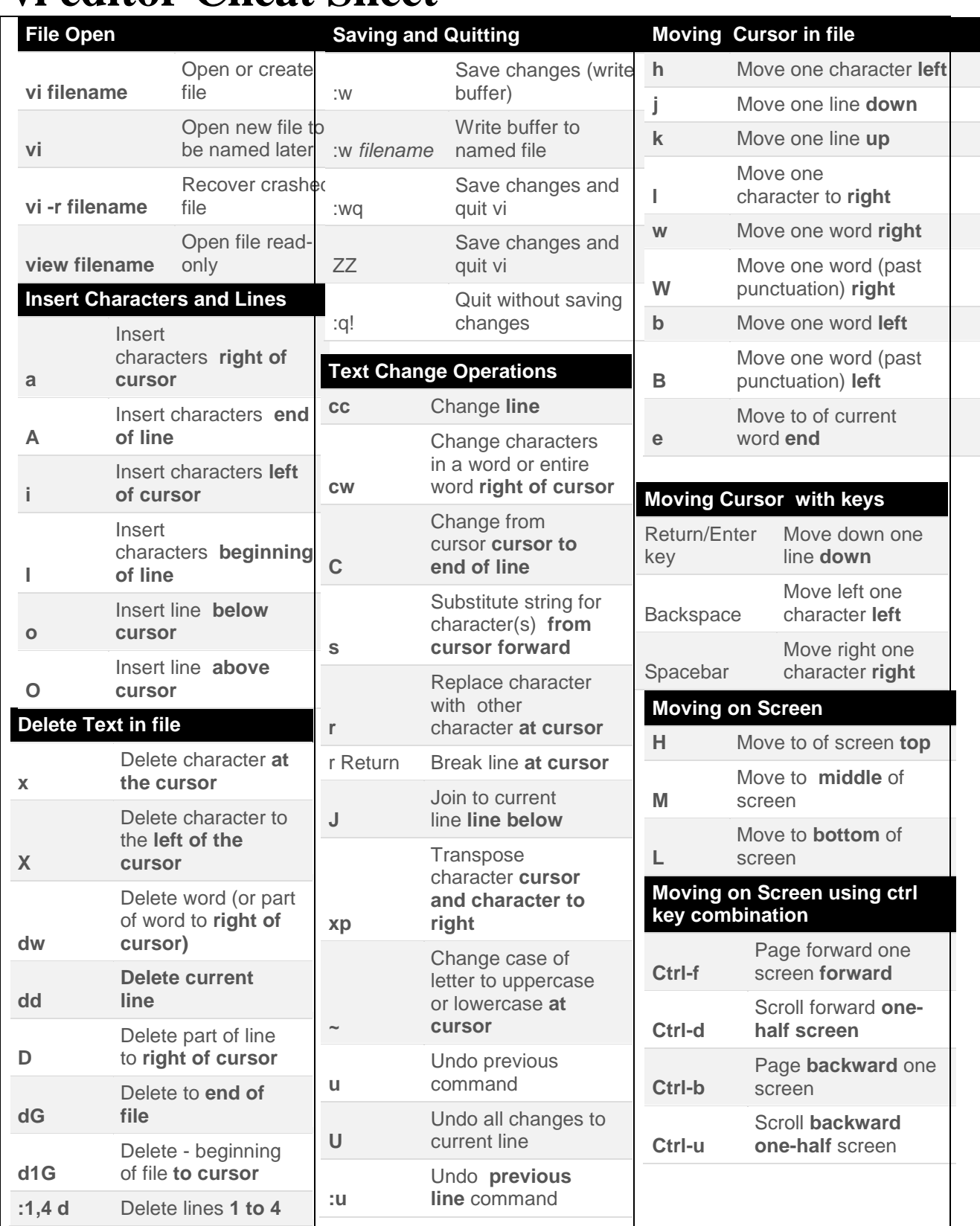

## **vi editor Cheat Sheet**

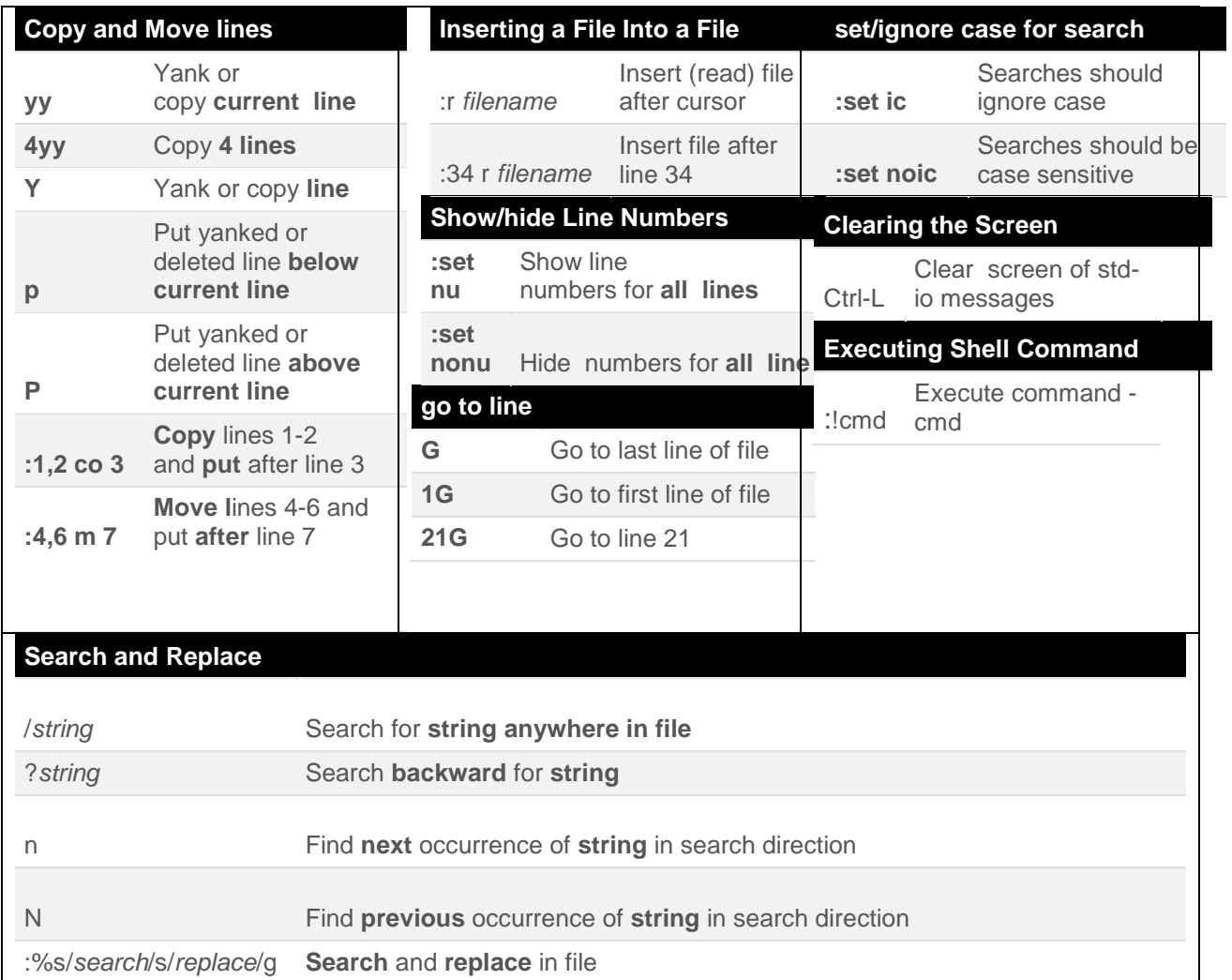

## **Visit for more Linux and Unix Articles and References at:**

**AdminsChoice.com [http://adminschoice.com](http://adminschoice.com/)**